# 5 Die Datenbank zu Projekt 3

- Optional: Änderung an alter Tabelle
- Neue Tabellen
- Vorschlag: Generierung von Ids

# 5.1 Klage des Sysadmin

- Mails mit nicht existierenden Adressen
- Kopie landet beim Sysadmin
- bitte Feld

Reply-To: ich@war.der.esel.de

hinzufügen, damit der Sysadmin es nicht sieht

• es gibt auch Testdaten ohne 4-letter Words!

# 5.2 Daten aus Projekt 2

Zugangsdaten Nickname (1-40 Zeichen, alphanumerisch); Passwort (6-40 Zeichen, alphanumerisch)

Benutzerdaten Anrede (Herr/Frau); Name (1-40 Zeichen); Vorname (1-40 Zeichen); Email-Adresse (gültiges Email-Format); Benutzerbeschreibung optional; entweder Straße (1-40 Zeichen), Hausnummer (1-999) oder Postfach (1-999999); optional Land (beschränkte Auswahl); optional PLZ; optional Ort (1-40 Zeichen); optional Homepage-URL (gültiges HTTP-URL-Format); optional Geburtsdatum (TT/MM/YYYY, fruher als heute); optional Bild; optional ¨ Selbstdarstellungstdarstellungstext (1-1000 Zeichen)

### 5.2.1 Anderungen an Projekt 2 Tabellen

```
CREATE TABLE friends(
```
userid1 integer REFERENCES users\_data(userid) NOT NULL, userid2 integer REFERENCES users\_data(userid) NOT NULL);

```
CREATE TABLE comments(
 userid1 integer REFERENCES users_data(userid) NOT NULL,
 userid2 integer REFERENCES users_data(userid) NOT NULL,
 datum TIMESTAMP NOT NULL,
  comment text NOT NULL);
```
Zur Vermeidung von sinnlosen Tupeln.

## 5.2.2 Optionale Anderungen an users\_data

- Alter Vorschlag: bild Attribute als Text, in dem der Dateiname des Bilds bzw seine URL abgelegt war
- Probleme mit diesem Vorschlag:
	- Migration auf anderen Webserver
	- Migration der Datenbank
- Vermeidung: Bilddaten direkt in der Datenbank ablegen
	- Moderne Datenbanken haben keine Probleme mit dem Speichern von Binärdaten (binary large objects, BLOBs)
	- Kompletter Datenbankansatz möglich: alle Daten in der Datenbank, im Extremfall sogar die Operationen auf den Daten (stored procedures)
	- Auslieferung des Bildes komplizierter
- Neuer Vorschlag:

```
CREATE TABLE users_data (
```

```
...
bild bytea
)
```
• Kodebeispiele verfügbar unter http://www.postgresql.org/docs/pg\_handbuch/html/jdbc-binary-data.html

# 5.3 Neue Daten in Projekt 3

Posting Autor (Nickname), Datum, Zeit, Nachricht (1-1000 Zeichen), optional Eltern-Posting

Thread Besitzer (Nickname), Titel (1-40 Zeichen), Liste von Schlüsselworten (je 1-40 Zeichen), Liste von Zugriffspersonen (Nickname) oder unbeschränkter Zugriff, Liste von Postings

Müssen zur Vermeidung von Redundanzen auf fünf Tabellen verteilt werden!

## 5.3.1 Tabellen in Projekt 3

threads spezifische Daten für einen Thread: Besitzer, Titel, **Zugriffskontrolle** 

keywords Schlüsselworte (nicht unbedingt erforderlich)

**keythreads** Zuordnung Schlüsselworte  $\Leftrightarrow$  Threads

threadaccess Zugriffsliste

postings Daten für Posting (wie oben)

#### 5.3.2 Tabelle threads

```
CREATE TABLE threads(
```

```
tid integer PRIMARY KEY,
  besitzer integer REFERENCES users_data(userid) NOT NULL,
  ; kodiert durch userid, jeder Thread muss einen Besitzer haben
  titel VARCHAR(40) NOT NULL
  ; jeder Thread muss einen Besitzer haben
  access_control boolean NOT NULL
  ; false = keine Zugriffskontrolle, jeder Benutzer kann zugreifen
  ; true = nur Benutzer, die durch threadaccess freigeschaltet sind
);
```
- tid ist künstlich generiert
- alle Attribute müssen angegeben werden: NOT NULL

### 5.3.3 Tabelle threadaccess

Zweck: Zugriffskontrolle

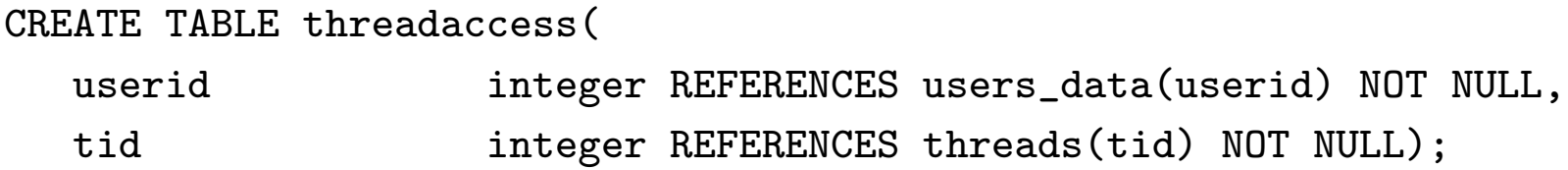

Falls Benutzer u auf Thread t zugreifen will und bei Thread t die Zugriffskontrolle aktiviert ist, dann muss das Tupel (u, t) in threadaccess vorhanden sein.

ZB. teste ob

SELECT count(\*) FROM threadaccess WHERE userid=u and tid=t

als Ergebnis 1 liefert.

### 5.3.4 Tabelle keywords

Zweck: Abbildung von Schlüsselworten auf Zahlen (Optimierung, kann man auch weglassen)

CREATE TABLE keywords ( wid integer NOT NULL UNIQUE, word VARCHAR(40) PRIMARY KEY);

Typische Anwendung: Finde id von word SELECT wid FROM keywords WHERE word='suchwort';

#### 5.3.5 Tabelle keythreads

Zweck: Zuordnung von Schlüsselworten zu Threads

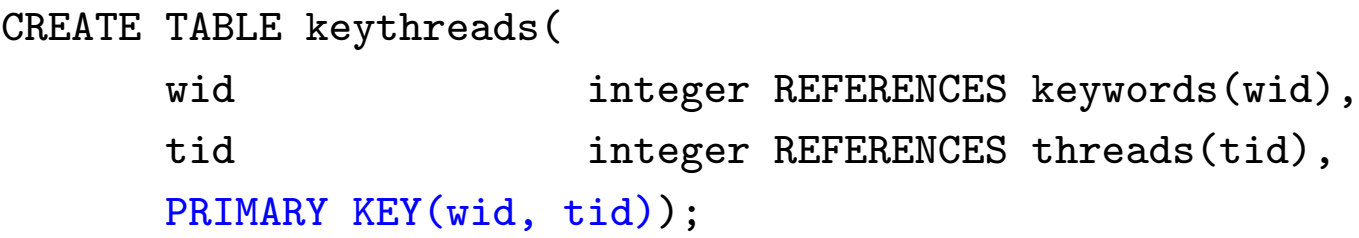

- Jede Kombination aus wid und tid soll nur einmal vorkommen.
- wid und tid sind nie NULL, da Teil des Primärschlüssels.

### 5.3.6 Tabelle postings

Zweck: Ablegen von einzelnen Postings

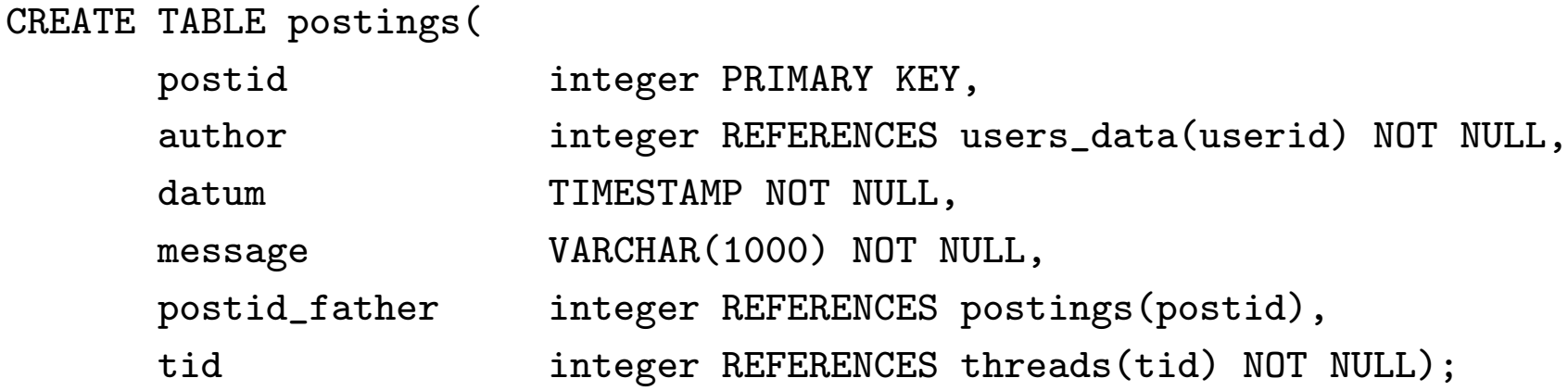

- postid ist künstlicher Primärschlüssel
- Autor, Datum, Nachricht und Threadid müssen definiert sein
- Bei Postings, die neuen Thread starten, gibt es kein Vater-Posting. Daher NULL Wert erlaubt.

# 5.4 Generierung von Ids

- Hierfür stellt SQL sog. SEQUENCEs zur Verfügung
- Jeder Zugriff auf eine Sequence erzeugt eine garantiert eindeutige Zahl
- Sequences sind effizient in der Datenbank implementiert
- Erzeugen einer SEQUENCE CREATE SEQUENCE postid\_seq;
- Auslesen eines Wertes aus einer SEQUENCE SELECT nextval ('postid\_seq');
- Genauso: tid\_seq und wid\_seq
- Ggf auch: userid\_seq

# Viel Erfolg